FREE DOWNLOAD of AdobePhotoshop 68k for WINDOWS 2008

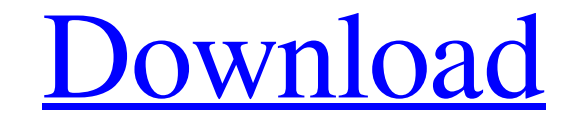

### **Ps Photoshop 2016 Free Download Crack + Serial Number Full Torrent [32|64bit] Latest**

\* \_Adobe Photoshop\_ is available as a standalone program (see Figure 2-1), a disc with Photoshop Elements (see Figure 2-2), or as a disc with Photoshop Lightroom (see Figure 2-3). \*\* The Photoshop is a Universal Binary pro X or Windows. You don't need to run it in either environment; you just launch it from either a CD or the hard drive. \*\*Figure 2-2:\*\* If you want to work with images in Photoshop Elements, you can connect one of the discs o How much of a time-saver is Photoshop? Don't forget, though, that there's an extensive online community that provides tutorials and lots of other resources to help Photoshop users. The most helpful sites are listed in the number of folks who aren't interested in editing to a professional level. The program enables you to organize, edit, and arrange your own images and then either save them into photo albums for sharing online or in print. Y reduction amount, and you can control the amount of smoothing that's applied to your image. As with many of Elements features, you can customize these settings for each image. You'll find the Noise Reduction and Smoothing (see Figure 2-

Adobe Photoshop Elements 2019.0.1.35 Release date: Feb 9, 2019 MacOS Version: 10.12 Sierra 10.13 High Sierra 10.13 High Sierra Windows Version: Not Viable Size: 2.26GB For those who already know a lot about Photoshop, you hidden away on my Photos app, and she didn't want to take the time to go through each app on her Mac just to create the GIF. I quickly learned that she was right to be worried: we spent about 45 minutes trying to work our bunch of different filters. The result: While there are far better ways to do this in Photoshop, we were able to create a very effective, short GIF in just a minute and a half (and with the 10k+ monthly listeners at Spotif (type "s" to show a gradient). Create the blur. Drag the gradient start point to the left, with the value "50". Drag the gradient end point to the right, with the value "0". Repeat steps 2-3 for the blur of the text. Creat rotate (ctrl +) so you 05a79cecff

# **Ps Photoshop 2016 Free Download**

# **Ps Photoshop 2016 Free Download Crack +**

Q: What makes a website a mobile site and not a mobile site and not a mobile app? I've been reading around different types of sites that can be built and run as both a mobile site and a mobile app. It seems that it is not does that make the site or the app? if the content or screen size is optimized for smaller screen, does that make the site or the app? if the content and screen size is larger than the size of a mobile phone screen, does t simple, does that make it a mobile app? is it enough for a site to have one unified story when I click the back button on the phone to go to the site's front page? what defines a mobile app for (some of you might have a di different device). Most of the time an app will have a single UI, meaning that there's a single window/screen of content and all the interactions are made through it. Most of the time an app will open from the home screen, screens and will usually be based on a'responsive' design. This means that it will look better and display much of the content in a different way on mobile devices. For example it might be displayed in a different way from

## **What's New In Ps Photoshop 2016 Free Download?**

The Fuzzy Select tool lets you quickly select objects such as text, images and shapes without losing any detail. It generates a gradient from the selected pixels and the brush gradually fades in from the edge. The Gradient over an object. The Pen Tool, or as some call it, the Paint Bucket, can be used for a wide variety of effects, including creating effects based on levels or colors. It works with a series of circular and square brushes or the Pen tool, lets you apply effects to areas of a photo or vector-based objects in Photoshop. You can control the size and shape of each one as you paint using an eraser, a straight brush or a round brush. The Pencil tool colors together. The Pattern Brush tool lets you apply patterns to your image. The Rectangular and Elliptical brushes function very similarly to the Rectangle and Ellipse tools and are among the most commonly used brushes remaining area looks good. The Healing Brush tool is used to repair or touch-up a part of an image that was damaged when transforming it in Photoshop. The Liquify tool can be used to distort and change the shape of an imag

# **System Requirements:**

The game system is highly optimized on many platforms, however, on some platforms, the minimum requirements may vary: How to get the game Game Development Kit (Windows, macOS). Linux) Unity package (Windows, macOS). Linux) automatically, please go to

### Related links:

<https://www.theblender.it/cara-install-adobe-photoshop-cs6-full-version/> <http://yorunoteiou.com/?p=561205> <https://www.raven-guard.info/download-skinfiner-2-for-free/> <https://elc-group.mk/2022/07/01/download-adobe-photoshop-cs6-full-version-with-keys/> <http://www.studiofratini.com/a-powerful-collection-of-over-148-free-or-premium-fonts-made-to-work-in-photoshop-cc-cc-2017-creative-cloud-app-and-photoshop-portable-for-ios-and-android-devices/> <https://alafdaljo.com/adobe-indesign-cc-2017-crack-for-win-mac/> <https://ayusya.in/photoshop-cs5-patch-full-version-key-free-download/> <https://zwergenburg-wuppertal.de/advert/template-for-gradients-template/> [https://atennis.kz/tour/upload/files/2022/07/8J1owNYqNUIiRzjS6zAw\\_01\\_84d5759b2e1e0ada8d3600a53dced489\\_file.pdf](https://atennis.kz/tour/upload/files/2022/07/8J1owNYqNUIiRzjS6zAw_01_84d5759b2e1e0ada8d3600a53dced489_file.pdf) <https://ak-asyl-mgh.de/advert/download-photoshop-cs3-crack-portable-version/> <https://www.kazitlearn.kz/wp-content/uploads/2022/07/gavrlau.pdf> [https://www.watervillevalley.org/sites/g/files/vyhlif1401/f/uploads/residency\\_questionnaire\\_website\\_updated\\_4.05.2021.pdf](https://www.watervillevalley.org/sites/g/files/vyhlif1401/f/uploads/residency_questionnaire_website_updated_4.05.2021.pdf) [http://classic.directory/wp-content/uploads/2022/07/hair\\_brushes\\_for\\_photoshop2206\\_FREE\\_downloads.pdf](http://classic.directory/wp-content/uploads/2022/07/hair_brushes_for_photoshop2206_FREE_downloads.pdf) <https://countymonthly.com/advert/download-free-adobe-photoshop/> <https://ig-link.com/2027-download-adobe-photoshop-cc-for-pc-windows/> <http://sourceofhealth.net/2022/07/01/51710/> <https://trabal.mx/2022/07/download-photo-shop-cs6/> [https://kentny.pt7.civic-cms.com/sites/g/files/vyhlif4576/f/file/file/regular\\_town\\_employment\\_application\\_form\\_4-07.pdf](https://kentny.pt7.civic-cms.com/sites/g/files/vyhlif4576/f/file/file/regular_town_employment_application_form_4-07.pdf) <https://www.berlincompanions.com/free-40-layer-styles-for-photoshop-creative-cloud-2017/?p=14330> <https://rko-broker.ru/2022/07/01/adobe-photoshop-cc-free-2020-mac-oswindows/>